# **Effectif moyen des classes**

**Guide de déclaration** 

**Octobre 2004** 

# **Table des matières**

#### **Section 1**

- **3 Dispositions législatives sur l'effectif des classes**
- **3 Contexte**
- **4 Résolution pour augmenter l'effectif moyen des classes des écoles secondaires**
- **4 Publication de l'effectif moyen des classes**
- **4 Documents à conserver aux fins de vérification**
- **5 Lignes directrices sur la présentation des rapports**

#### **Section 2**

**12 Calcul de l'effectif moyen des classes des écoles élémentaires** 

#### **Section 3**

**16 Calcul de l'effectif moyen des classes des écoles secondaires** 

# **Dispositions législatives sur l'effectif des classes**

#### **Contexte**

Les dispositions législatives sur l'effectif des classes ont été déposées en 1997 sous forme de modifications à *la Loi sur l'éducation*. Ces dispositions, entrées en vigueur durant l'année scolaire 1998-1999, permettent d'établir un effectif moyen maximal de 25 élèves dans les classes des écoles élémentaires et de 22 élèves dans les classes des écoles secondaires des conseils scolaires.

En juin 2000, les maximums établis par la loi ont été ramenés à 24,5 élèves dans les écoles élémentaires et à 21 élèves dans les écoles secondaires pour l'année scolaire 2000-2001. Les conseils devaient également s'assurer que l'effectif moyen des classes du cycle primaire ne dépassait pas 24 élèves. En juin 2001, par résolution, les conseils scolaires pouvaient augmenter à un maximum de 22 élèves l'effectif des classes dans les écoles secondaires.

Chaque conseil scolaire de district doit présenter un rapport à la ministre sur l'effectif moyen des classes des écoles élémentaires et des écoles secondaires pour l'année scolaire en cours et durant celle-ci. Les rapports sur l'effectif des classes dans les écoles élémentaires, calculé au 31 octobre, sont exigés le 15 décembre au plus tard. Les rapports sur l'effectif moyen des classes des écoles secondaires, calculé au 31 octobre et au 31 mars, sont exigés le 30 avril au plus tard.

Le [Règlement de l'Ontario 399/00, Effectif des classes](http://192.75.156.68/DBLaws/Regs/French/000399_f.htm) et le [Règlement 275/01, modifiant le Règl. de l'Ont. 399/00](http://www.e-laws.gov.on.ca/DBLaws/Source/Regs/French/2001/R01275_f.htm) fournissent les instructions que doivent suivre les conseils pour calculer l'effectif moyen des classes. Les formulaires pour déclarer l'effectif des classes et le présent guide sont mis à la disposition des conseils dans le site Web consacré aux Rapports financiers : [http://tpfr.edu.gov.on.ca](http://classsize.edu.gov.on.ca/classsize/size.html.)

#### **Résolution pour augmenter l'effectif moyen des classes des écoles secondaires**

Par résolution, les conseils scolaires peuvent faire passer à un maximum de 22 élèves l'effectif moyen des classes dans les

écoles secondaires pour l'année scolaire 2003-2004. Le [Règlement 276/01, Augmentation de l'effectif des classes des](http://192.75.156.68/DBLaws/Regs/French/010276_f.htm)  [écoles secondaires par résolution du conseil](http://192.75.156.68/DBLaws/Regs/French/010276_f.htm), précise les conditions à respecter par les conseils.

En résumé, la résolution doit :

- préciser le chiffre selon lequel l'effectif moyen des classes peut dépasser 21 élèves;
- comprendre une estimation, faite de bonne foi, des ressources financières, humaines et autres que la résolution aura pour effet de mettre à la disposition du conseil;
- prévoir la manière dont le conseil utilisera les ressources que la résolution aura pour effet de mettre à sa disposition.

Le conseil doit adopter la résolution avant le premier jour de classe de l'année scolaire. Dans les 15 jours suivant l'adoption de la résolution, le conseil doit veiller à ce que des copies soient mises à la disposition du public à son bureau principal, au bureau de chacune de ses écoles et au bureau de chaque conseil d'école. Le conseil doit également, dans les 15 jours de l'adoption de la résolution, fournir une copie au bureau de district du ministère.

#### **Publication de l'effectif moyen des classes**

Le Ministère publie l'effectif moyen des classes de chaque conseil scolaire de district de l'Ontario à la rubrique Profils des conseils [scolaires](http://esip.edu.gov.on.ca/french/) sur le site Web public du ministère.

# **Documents à conserver aux fins de vérification**

Les conseils sont tenus de conserver les rapports sur l'effectif des classes et tout document à l'appui aux fins de vérification par le ministère.

#### **Aux fins de vérification de l'effectif des classes des écoles élémentaires, les conseils doivent conserver les documents suivants :**

- Copie du rapport d'octobre sur les écoles élémentaires, 2003
- **Rapport sur les affectations du personnel enseignant, au** 31 octobre
- **EXEC** Cahier des présences quotidiennes pour les écoles élémentaires 2003-2004 ou tout relevé informatisé
- Relevé des présences des élèves en classe-foyer, au 31 octobre, uniquement dans le cas des relevés informatisés
- **Horaires des cours, au 31 octobre, pour les élèves des** programmes en rotation
- Documents de travail sur l'effectif moyen des classes

#### **Aux fins de vérification de l'effectif des classes des écoles secondaires, les conseils doivent conserver les documents suivants :**

- Copie du rapport d'octobre sur les écoles secondaires, 2003
- Copie du rapport de mars sur les écoles secondaires, 2004
- Copie du rapport d'octobre sur les écoles secondaires, effectif des classes, 2003
- Copie du rapport de mars, effectif des classes, 2004
- **Rapport sur les affectations du personnel enseignant, au** 31 octobre
- Relevé des effectifs à temps plein et à temps partiel de l'année scolaire courante
- Relevé des présences au 31 octobre et au 31 mars
- Horaire des cours en vigueur le 31 octobre et le 31 mars
- **Documents de travail sur l'effectif moyen des classes**
- Annuaire des cours de l'école, 2003-2004

# **Lignes directrices sur la présentation des rapports**

- L'effectif d'une classe correspond essentiellement au nombre d'élèves dans la classe, sans égard au nombre d'enseignantes ou d'enseignants ou de membres du personnel de soutien pouvant se trouver dans la classe. Autrement dit, l'équivalent à temps plein du personnel enseignant dans la classe n'est pas utilisé dans le calcul de l'effectif moyen de la classe (consulter les sections suivantes : Comment calculer l'effectif moyen des classes des écoles élémentaires; Comment calculer l'effectif moyen des classes des écoles secondaires).
- Les conseils doivent s'assurer que les inscriptions, les classes, les crédits-élèves et les crédits-classes qu'ils déclarent dans les rapports sur l'effectif moyen des classes des écoles élémentaires et des écoles secondaires, en ce qui

concerne les classes ordinaires et les classes établies pour les élèves en difficulté, correspondent aux inscriptions, classes, crédits-élèves et crédits-classes qu'ils déclarent dans :

- le rapport d'octobre sur les écoles élémentaires;
- les rapports de septembre et de mars sur les écoles secondaires;
- les rapports d'octobre et de mars sur les écoles secondaires, effectif des classes;
- le rapport sur les affectations du personnel enseignant des écoles secondaires;
- les enveloppes budgétaires des états financiers, tout particulièrement celle de l'éducation de l'enfance en difficulté.
- En ce qui concerne l'enveloppe de l'éducation de l'enfance en difficulté, les conseils doivent s'assurer que les classes enseignées par des enseignantes et enseignants, déclarées dans l'enveloppe budgétaire comme étant des dépenses liées à l'éducation de l'enfance en difficulté sont indiquées dans le rapport sur l'effectif des classes comme étant des classes établies pour les élèves en difficulté.

Le tableau 1 ci-dessous fournit des directives précises aux conseils sur les cours et les classes à exclure du calcul de l'effectif des classes et sur la manière de déclarer les classes et les cours particuliers inclus dans le calcul de l'effectif moyen des classes du conseil.

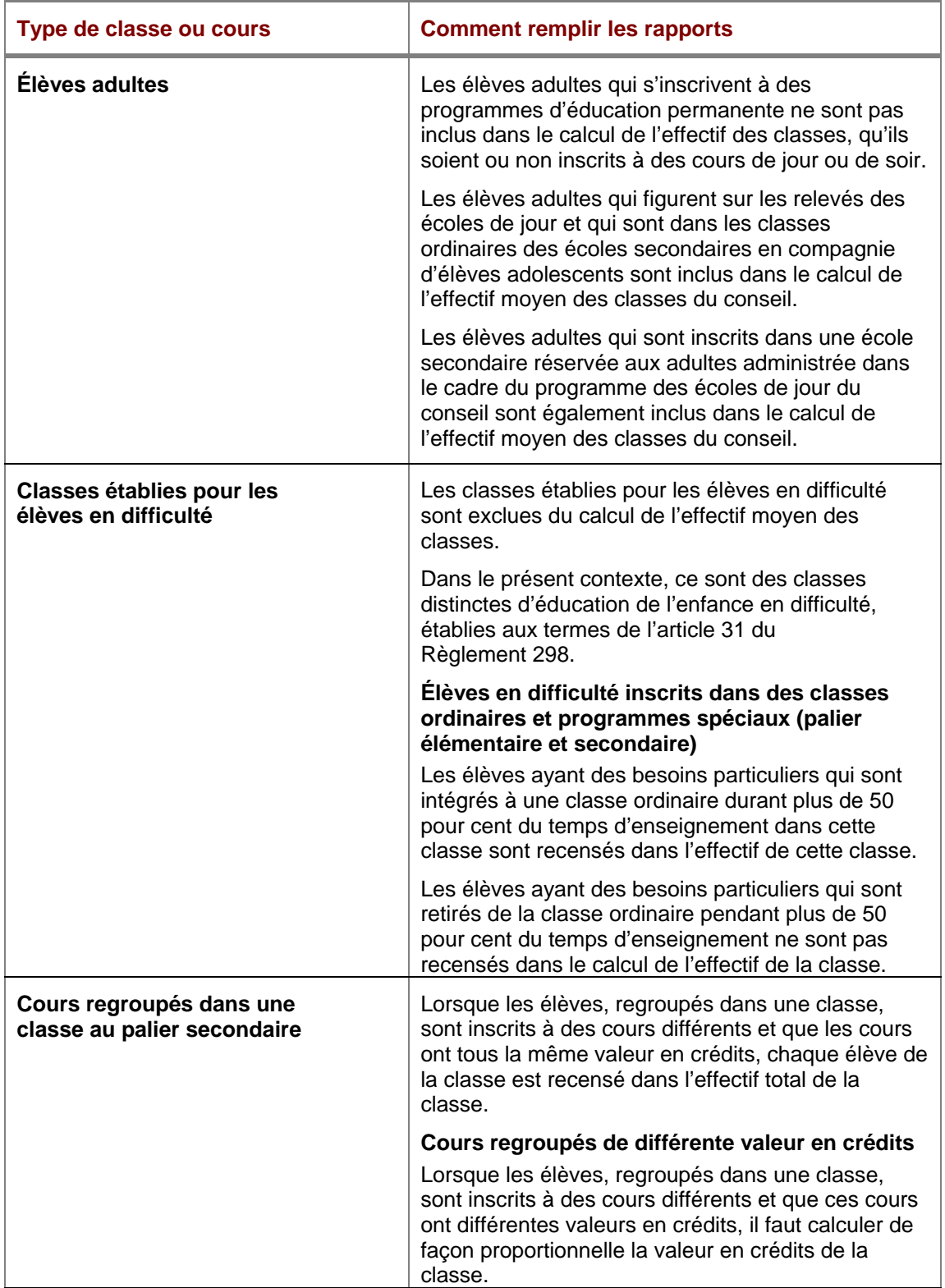

# **Tableau 1 : Lignes directrices sur la présentation des rapports**

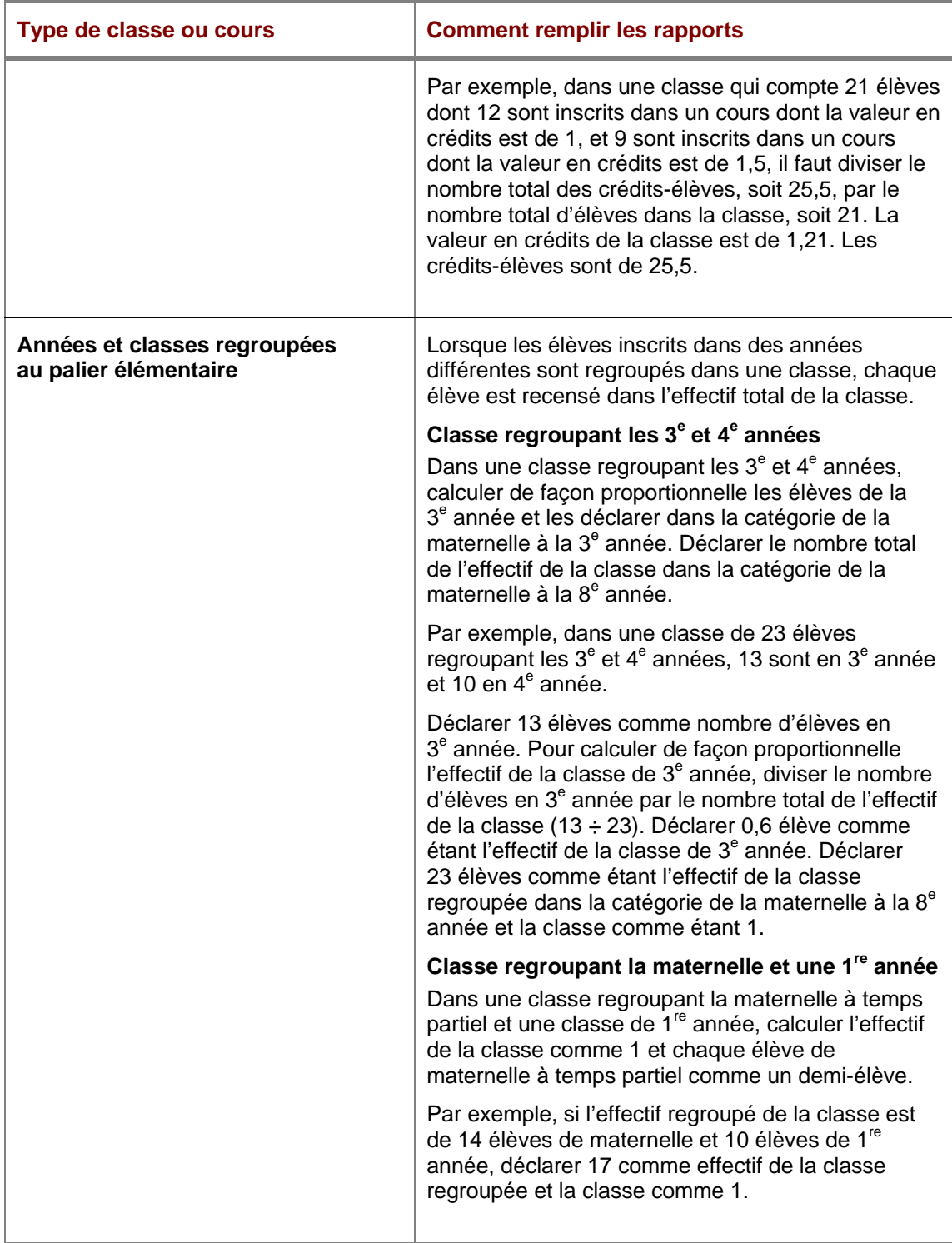

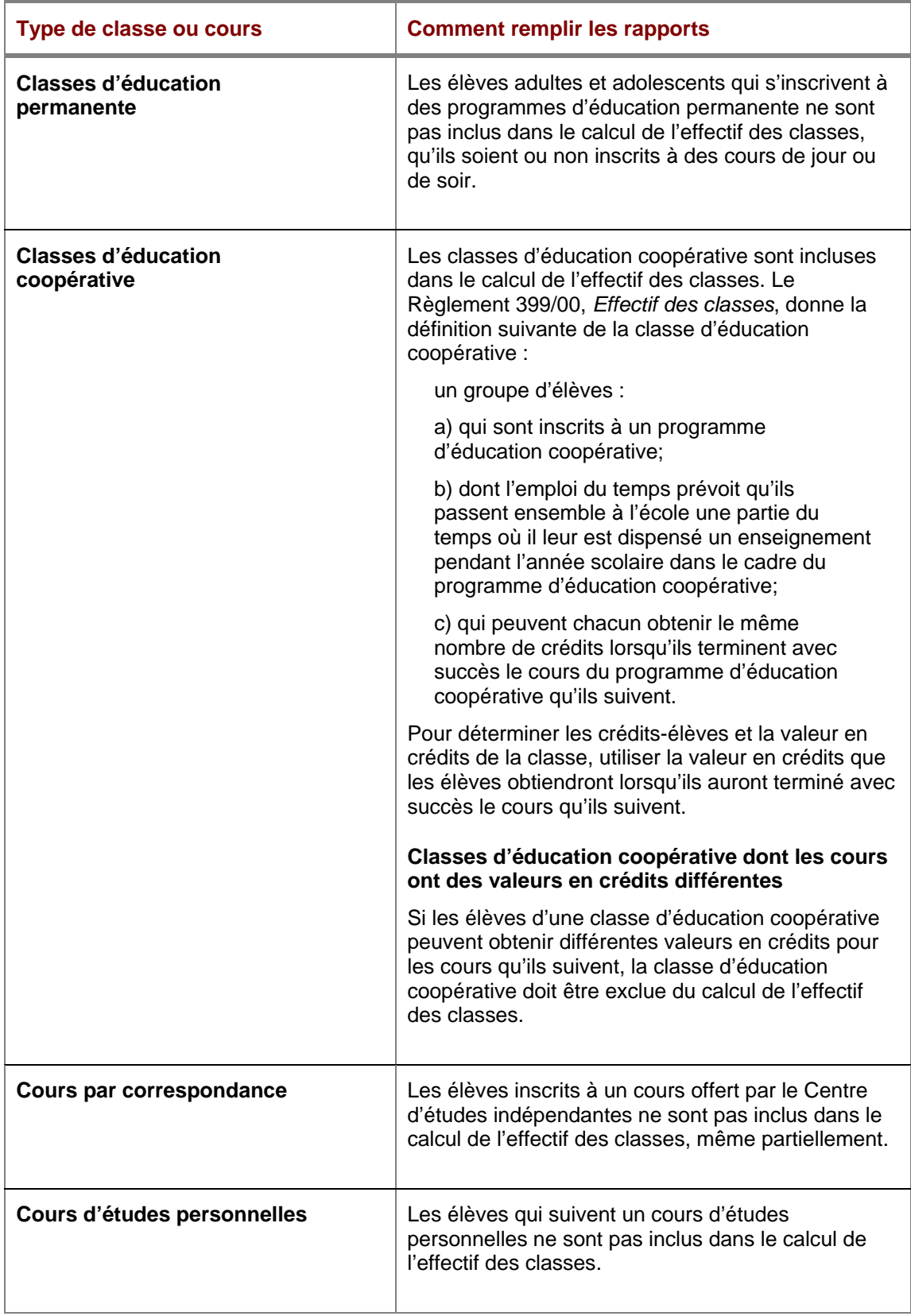

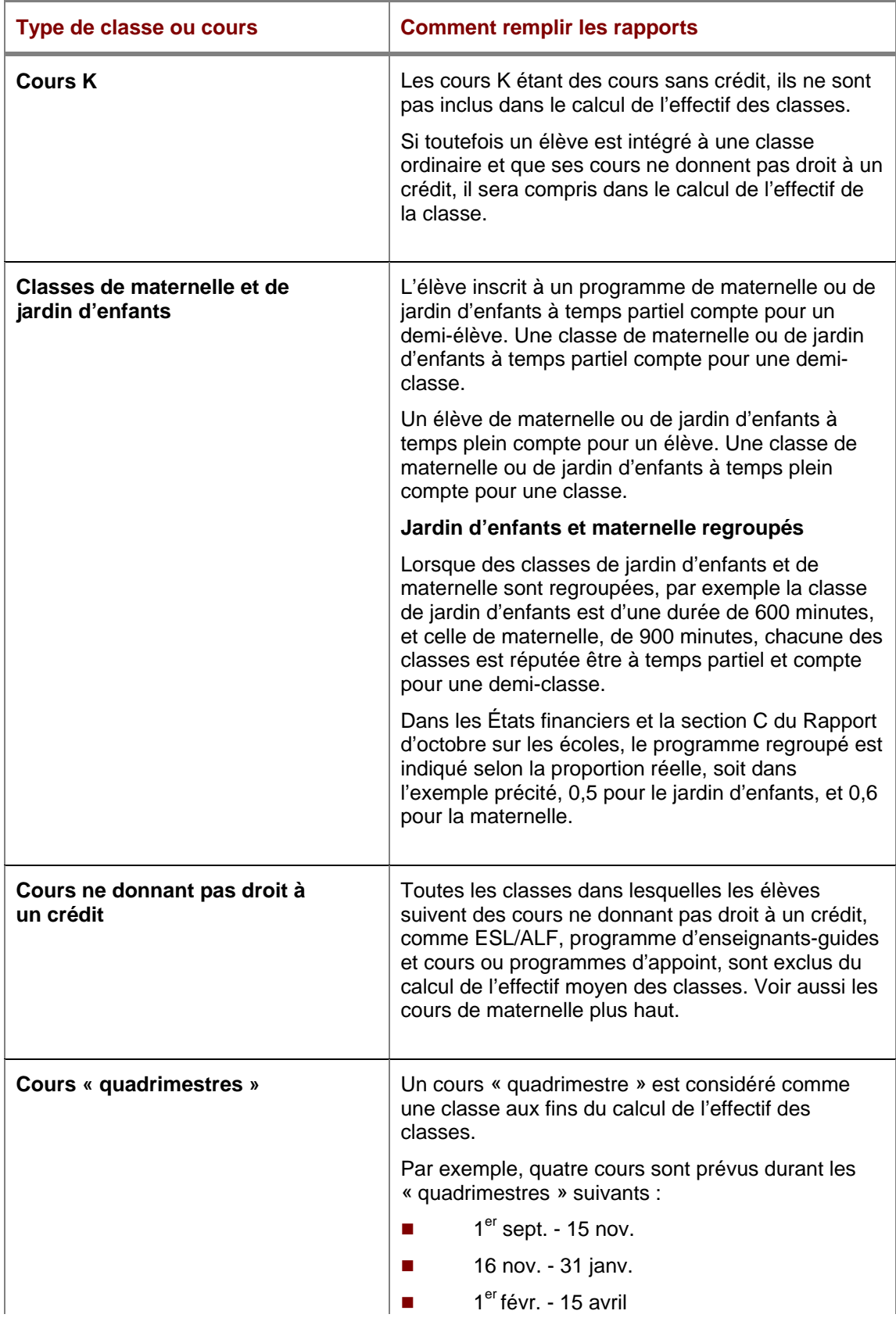

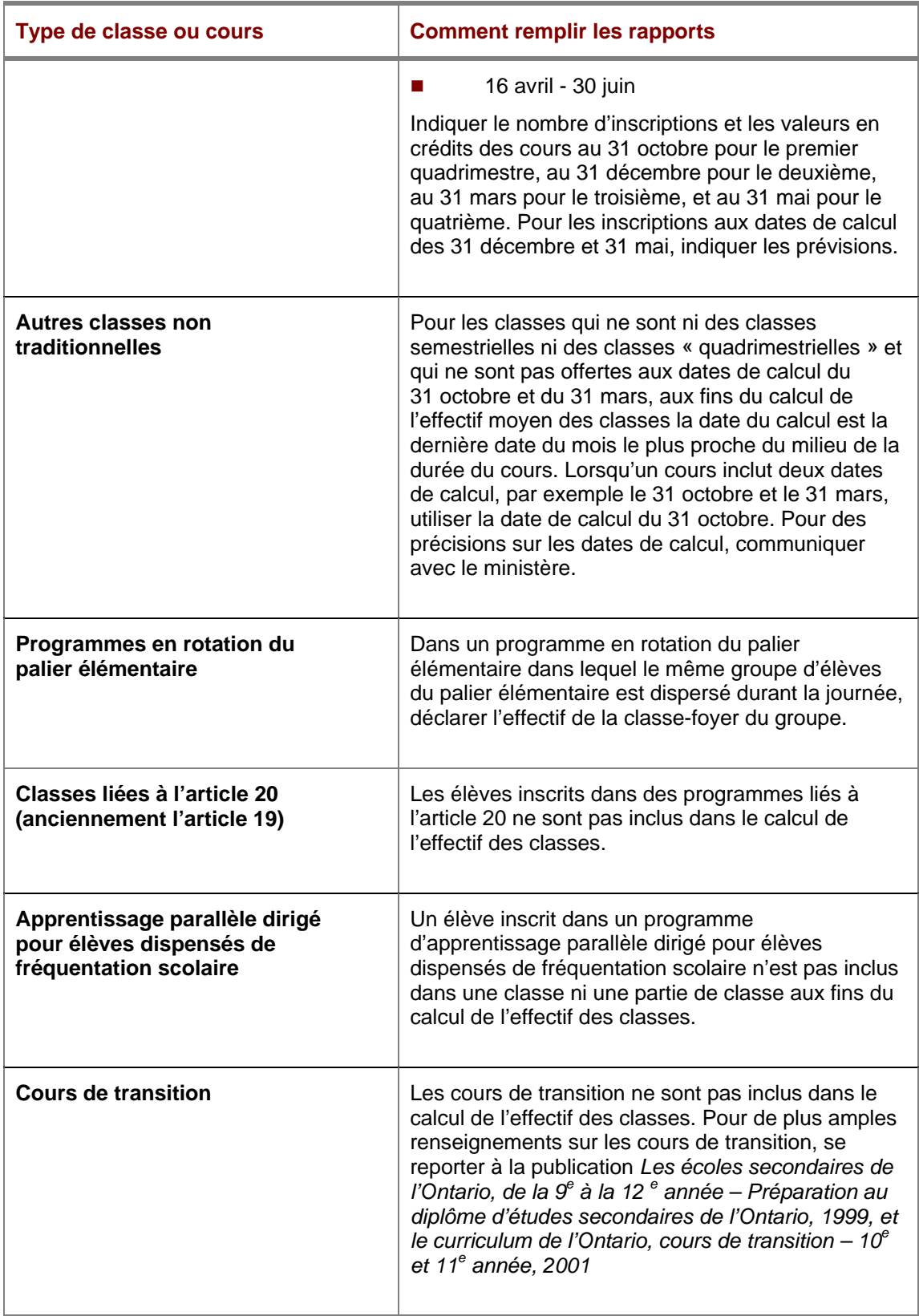

# **Section 2**

# **Calcul de l'effectif moyen des classes des écoles élémentaires**

Pour les écoles élémentaires de votre conseil, vous devez déclarer de façon distincte l'effectif moyen des classes pour le cycle primaire (de la maternelle à la 3<sup>e</sup> année) et pour l'ensemble du palier élémentaire (de la maternelle à la 8<sup>e</sup> année).

Déclarer les inscriptions et l'effectif des classes au 31 octobre 2004.

Voici comment est défini le terme *classe* « … dans le cas des écoles élémentaires, s'entend d'un groupe d'élèves dont l'emploi du temps prévoit qu'ils passent ensemble plus de 50 pour 100 du temps où il leur est dispensé un enseignement pendant l'horaire qui inclut le 31 octobre. Sont toutefois exclues de la présente définition les classes créées pour des élèves en difficulté. » Pour avoir plus de précisions sur la déclaration de l'effectif des classes des programmes en rotation dans une école élémentaire, voir la page la section intitulée Lignes directrices sur la présentation des rapports.

#### **Comment calculer l'effectif moyen des classes des écoles élémentaires**

#### Pour le cycle primaire (de la maternelle à la 3<sup>e</sup> année)

- 1. Indiquer le nombre total d'élèves inscrits dans toutes les classes de la maternelle à la  $3^e$  année.
- 2. Indiquer le nombre total de classes de la maternelle à la 3<sup>e</sup> année.
- 3. Diviser le nombre total d'élèves par le nombre total de classes, ce qui donne l'effectif moyen du cycle primaire de la maternelle à la  $\dot{3}^{\text{e}}$  année.

#### **Pour l'ensemble du palier élémentaire (de la maternelle à la 8e année)**

- 1. Indiquer le nombre total d'élèves inscrits dans toutes les classes de la maternelle à la 8<sup>e</sup> année (ce qui comprend le cycle primaire, de la maternelle à la 3<sup>e</sup> année).
- 2. Indiquer le nombre total de classes de la maternelle à la  $8^e$  année (ce qui comprend le cycle primaire, de la maternelle à la 3<sup>e</sup> année).

3. Diviser le nombre total d'élèves par le nombre total de classes, ce qui donne l'effectif moyen des classes pour l'ensemble du palier élémentaire.

# **1 Téléchargement du fichier Excel**

- Se connecter au site Web consacré aux Rapports financiers : <http://tpfr.edu.gov.on.ca/>.
- Dans la page d'accueil, choisir la rubrique « Effectif de classe ».
- **Cliquer sur le formulaire Écoles élémentaires.**
- Sauvegarder les cahiers sur l'unité de disque dur ou le répertoire réseau.

# **2 Ouvrir les cahiers**

Le fichier que vous venez de télécharger est une feuille de calcul Excel composée de deux cahiers – la Liste des écoles et un Rapport sommaire.

Les conseils doivent remplir la Liste des écoles. Les données entrées sur la Liste des écoles sont automatiquement reportées sur le Rapport sommaire.

- Ouvrir le cahier.
- **Cliquer sur Activation des macros.**
- S'assurer que la feuille ouverte est bien le Rapport sommaire en cliquant sur l'onglet portant ce nom au bas du cahier.

#### **3 Ajouter des écoles au cahier**

- Dans la partie supérieure gauche de la feuille **Rapport sommaire**, cliquer sur « Choisir le conseil » (Select Board).
- Sélectionner votre conseil dans la liste affichée. Cliquer sur « Insérer » (Populate).

La liste des écoles élémentaires de votre conseil est alors ajoutée à la Liste des écoles.

#### **Si la liste des écoles de votre conseil n'est pas à jour…**

• Si vous ne déclarez pas l'effectif des classes pour une école qui figure sur la liste parce que l'école a fermé ses portes ou

qu'elle ne concerne pas le palier visé par votre déclaration, n'entrez aucune donnée pour cette école.

- Si le nom de l'école visée par votre déclaration ne figure pas sur la liste, vous pouvez l'ajouter à la première ligne en blanc à la fin de la liste des écoles. Indiquez le numéro d'identification et le nom de l'école. Indiquez ensuite l'effectif des classes comme vous l'avez fait pour les autres écoles de la liste.
- En cas d'ouverture ou de fermeture d'une école, vous devez en aviser le Groupe de gestion de l'information (GGI) au ministère de l'Éducation. En cas d'ouverture d'une école, communiquez avec le GGI et indiquez le nom de l'école et son adresse (s'il s'agit d'une case postale, l'adresse effective doit être fournie), le code postal, les numéros de téléphone et de télécopieur, l'adresse électronique, le nom du directeur ou de la directrice, les années d'études et la municipalité où se trouve l'école. En cas de fermeture d'une école, indiquez le nom et le numéro d'identification de l'école. Vous pouvez envoyer cette information par télécopieur au 416 325-2361 ou par courriel à l'adresse [IMGDATA@edu.gov.on.ca](mailto:IMGDATA@edu.gov.on.ca)

#### **4 Déclaration des classes ordinaires**

- Aller à la feuille **Liste des écoles** en cliquant sur l'onglet portant ce nom au bas de l'écran.
- Indiquer le nombre d'élèves inscrits et le nombre de classes pour chaque école. Le cycle primaire comprend les classes de la maternelle à la 3<sup>e</sup> année. Pour l'ensemble du palier élémentaire, indiquer les classes de la maternelle à la 8<sup>e</sup> année.

Le système calcule automatiquement l'effectif moyen de chaque école.

#### **Note**

Pour obtenir plus de précisions sur la manière de déclarer les classes regroupées de maternelle et jardin d'enfants; le programme combiné de jardin d'enfants et les classes de jardind'enfants et de 1<sup>re</sup> année, se reporter à la section sur les Lignes directrices sur la présentation des rapports.

**5 Déclaration des classes pour les élèves en difficulté** 

Les classes établies pour les élèves en difficulté sont exclues du calcul de l'effectif des classes.

**Pour chaque école du conseil, indiquez le nombre total** d'élèves inscrits aux classes pour élèves en difficulté (colonne 7) et le nombre total de classes pour élèves en difficulté dans l'école (colonne 8).

#### **Note**

Le nombre d'inscription et le nombre de classes pour les élèves en difficulté déclarés sur le rapport sur l'effectif moyen des classes doivent correspondre à ceux qui sont indiqués sur le Rapport d'octobre sur les écoles élémentaires et les Prévisions budgétaires révisées présentés par le conseil.

#### **6 Sommaire de l'effectif moyen des classes**

 Aller à la feuille **Rapport sommaire** en cliquant sur l'onglet au bas de l'écran.

Le Rapport sommaire montre le nombre total des classes, le nombre total d'élèves inscrits et l'effectif moyen des classes du cycle primaire et de l'ensemble du palier élémentaire.

- La directrice ou le directeur de l'éducation doit attester, en cochant la case prévue à cet effet, que la déclaration a été préparée conformément à la loi et aux règlements.
- **Indiquer le nom d'une personne-ressource au conseil, son** numéro de téléphone et son courriel.

# **Présentation du rapport au ministère**

Le rapport sur l'effectif moyen des classes des écoles élémentaires doit être remis au ministère au plus tard le 15 décembre.

Procéder comme suit pour soumettre le rapport :

- Se connecter au site Web consacré aux Rapport financiers : <http://tpfr.edu.gov.on.ca/>.
- Dans la page d'accueil, choisir la rubrique « Effectif de classe ».
- **EXEC** Cliquer sur l'adresse électronique [ClassSize.TeachingAssignment@edu.gov.on.ca](mailto:ClassSize.TeachingAssignment@edu.gov.on.ca), annexer le

rapport et l'envoyer au ministère. Un accusé de réception sera envoyé par le ministère.

# **Responsabilités de la directrice ou du directeur de l'éducation / la secrétaire ou le secrétaire du conseil**

#### **Mise à la disposition du public du rapport sur l'effectif moyen des classes**

Les conseils sont tenus de mettre à la disposition du public les rapports sur l'effectif moyen des classes. Les conseils doivent veiller à ce que, au plus tard le 15 décembre, les rapports sur l'effectif moyen des classes des écoles élémentaires soient :

- $\blacksquare$  mis à la disposition du public à leur bureau principal et au bureau de chaque école;
- remis à la présidente ou au président du conseil d'école de chaque école.

# **Section 3**

# **Calcul de l'effectif moyen des classes des écoles secondaires**

Le rapport sur l'effectif moyen des classes des écoles secondaires doit être remis au ministère au plus tard le 30 avril 2005. Vous devez déclarer :

- le nombre réel de crédits-élèves et de crédits-classes au 31 octobre pour les classes d'une année scolaire complète et les classes du 1<sup>er</sup> semestre.
- le nombre réel de crédits-élèves et de crédits-classes au 31 mars pour les classes du  $2<sup>e</sup>$  semestre.

#### **Comment calculer l'effectif moyen des classes des écoles secondaires**

1. Pour chaque classe, multiplier le nombre d'élèves inscrits dans la classe par la valeur en crédits de la classe, ce qui donne les *crédits-élèves* de la classe.

- 2. Indiquer les crédits-élèves pour toutes les classes.
- 3. Indiquer la valeur en crédits de toutes les classes, ce qui donne les *crédits-classes.*
- 4. Diviser le nombre total de crédits-élèves du conseil par le nombre total de crédits-classes du conseil, ce qui donne l'effectif moyen des classes du conseil.

## **1 Téléchargement du fichier Excel**

- Se connecter au site Web consacré aux Rapports financiers : <http://tpfr.edu.gov.on.ca/>
- Dans la page d'accueil, choisir la rubrique Effectif des classes.
- **Cliquer sur la formule, Écoles secondaires.**
- Sauvegarder le fichier sur l'unité de disque dur ou le répertoire réseau.

# **2 Ouvrir les cahiers**

Le fichier que vous venez de télécharger est une feuille de calcul Excel composée de deux cahiers – la Liste des écoles et un Rapport sommaire.

Les conseils doivent remplir la Liste des écoles. Vous ne devez rien y indiquer. Les données entrées sur la Liste des écoles sont automatiquement reportées sur le Rapport sommaire.

- **Ouvrir le cahier.**
- **Cliquer sur Activation des macros.**
- S'assurer que la feuille ouverte est bien le Rapport sommaire en cliquant sur l'onglet portant ce nom au bas du cahier.

## **3 Ajouter des écoles au cahier**

- Dans la partie supérieure gauche de la feuille **Rapport sommaire**, cliquer sur « Choisir le conseil » (Select Board).
- Sélectionner votre conseil dans la liste affichée. Cliquer sur « Insérer » (Populate).

La liste des écoles élémentaires de votre conseil est alors ajoutée à la Liste des écoles.

**Si la liste des écoles de votre conseil n'est pas à jour…** 

- Si vous ne déclarez pas l'effectif des classes pour une école qui figure sur la liste parce que l'école a fermé ses portes ou qu'elle ne concerne pas le palier visé par votre déclaration, n'entrez aucune donnée pour cette école.
	- Si le nom de l'école visée par votre déclaration ne figure pas sur la liste, vous pouvez l'ajouter à la première ligne en blanc à la fin de la liste des écoles. Indiquez le numéro d'identification et le nom de l'école. Indiquez ensuite l'effectif des classes comme vous l'avez fait pour les autres écoles de la liste.
	- En cas d'ouverture ou de fermeture d'une école, vous devez en aviser le Groupe de gestion de l'information (GGI) au ministère de l'Éducation. En cas d'ouverture d'une école, communiquez avec le GGI et indiquez le nom de l'école et son adresse (s'il s'agit d'une case postale, l'adresse effective doit être fournie), le code postal, les numéros de téléphone et de télécopieur, l'adresse électronique, le nom du directeur ou de la directrice, les années d'études et la municipalité où se trouve l'école. En cas de fermeture d'une école, indiquez le nom et le numéro d'identification de l'école. Vous pouvez envoyer cette information par télécopieur au 416 325-2361 ou par courriel à l'adresse [IMGDATA@edu.gov.on.ca](mailto:IMGDATA@edu.gov.on.ca)

#### **4 Déclarer les classes ordinaires**

- Aller à la feuille **Liste des écoles** en cliquant sur l'onglet portant ce nom au bas de l'écran.
- Indiquer le nombre réel de crédits-élèves et le nombre réel de crédits-classes pour chaque école de votre conseil.
	- Indiquer dans les colonnes 1 et 5 les classes qui durent une année scolaire complète, à la date de calcul du 31 octobre.
	- Indiquer dans les colonnes 2 et 6 les classes du 1<sup>er</sup> semestre, à la date de calcul du 31 octobre.
	- Indiquer dans les colonnes 3 et 7 les classes du  $2^e$ semestre, à la date de calcul du 31 mars.

Le système calcule automatiquement l'effectif moyen des classes de chaque école.

## **5 Déclarer les classes pour les élèves en difficulté**

Les classes établies pour les élèves en difficulté sont exclues du calcul de l'effectif moyen des classes. Déclarer ces classes dans les colonnes 10 et 11 du Rapport sommaire.

 Pour chaque école du conseil, indiquer le nombre total de crédits-élèves et le nombre total de crédits-classes pour les classes d'élèves en difficulté.

Pour les cours dont la valeur en crédits est nulle, utiliser l'équivalence en crédit de 1.

#### **Note**

L'effectif des classes des élèves en difficulté déclaré sur le rapport de l'effectif moyen des classes des écoles secondaires doit correspondre à celui que déclare le conseil dans ses rapports d'octobre et de mars sur les écoles secondaires, et que l'école déclare dans ses rapports d'octobre et de mars sur l'effectif des classes et ses prévisions budgétaires révisées.

#### **6 Sommaire de l'effectif moyen des classes des écoles secondaires**

 Aller à la feuille **Rapport sommaire** en cliquant sur l'onglet portant ce nom au bas de l'écran.

Le Rapport sommaire montre le nombre total de crédits-élèves, le nombre total de crédits-classes et l'effectif moyen des classes des écoles du conseil.

- Si votre conseil a adopté une résolution, aux termes du Règlement 276/01, pour augmenter l'effectif moyen des classes de ses écoles secondaires, cocher la case appropriée.
- La directrice ou le directeur de l'éducation doit attester, en cochant la case prévue à cet effet, que la déclaration a été préparée conformément à la loi et aux règlements.
- **Indiquer le nom d'une personne-ressource, son numéro de** téléphone et son adresse électronique.

#### **Soumission du rapport au ministère**

Le rapport sur l'effectif moyen des classes des écoles secondaires doit être remis au ministère au plus tard le 30 avril 2005.

Procéder comme suit pour soumettre le rapport :

- Se connecter au site Web consacré aux Rapports financiers : <http://tpfr.edu.gov.on.ca/>.
- Dans la page d'accueil, choisir la rubrique « Effectif de classe ».
- **Cliquer sur l'adresse électronique** [ClassSize.TeachingAssignment@edu.gov.on.ca](mailto:ClassSize.TeachingAssignment@edu.gov.on.ca), annexer le rapport et le transmettre au ministère. Un accusé de réception sera envoyé par le ministère.

# **Responsabilités de la directrice ou du directeur de l'éducation / la secrétaire ou le secrétaire du conseil**

#### **Mise à la disposition du public du rapport sur l'effectif moyen des classes**

Les conseils sont tenus de mettre à la disposition du public les rapports sur l'effectif moyen des classes. Les conseils doivent veiller à ce que, au plus tard le 30 avril, les rapports sur l'effectif moyen des classes des écoles secondaires soient :

- **numis à la disposition du public à son bureau principal et au** bureau de chaque école du conseil;
- remis à la présidente ou au président du conseil d'école de chaque école.

#### **Mise à la disposition du public de la résolution du conseil**

Si votre conseil a adopté une résolution, aux termes du Règlement 276/01, pour augmenter l'effectif moyen des classes des écoles secondaires, il doit veiller à ce que, dans les 15 jours de l'adoption de la résolution, une copie soit mise à la disposition du public au bureau principal du conseil et au bureau de chaque école du conseil.